**BlueBox Bar Crack License Key Full [Mac/Win] (April-2022)**

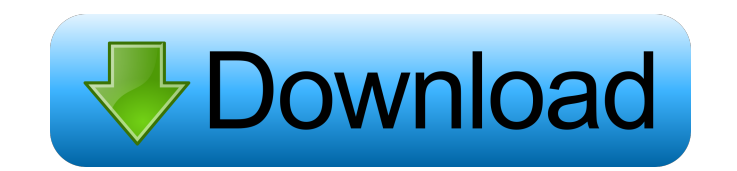

#### **BlueBox Bar Crack Registration Code For PC**

With BlueBox bar, you can always stay on top of what's happening on the Internet, wherever you are. Using the unique algorithm and intelligent web crawling technology, it gives you real-time trend as well as a fresh view o popular search result with the average amount of time spent on any website. 4. Understand where you've been and where you've been and where you're going. 5. Pin all the websites you visit on the home screen. 6. Live tile -BlueBox bar provides an easy way to track your browsing activities using a simple search bar in the top right corner of your screen. You can stay on top of the latest news and weather by using the Live Tile feature. BlueBo happening on the Internet. BlueBox bar is a handy tool for tracking your own history as well as your family members browsing activities. It will help you keep in touch with your friends and relatives no matter where they a Updates! 9. 11:00 10. 10:16 10:45 10:31 10:56 10:23 11:26 11:00 10:16 10:45 10:31 11:26 10:56 11:00 10:16 10:45 10:31 11:26 10:56 11:00 10:16 10:45 10:31 11:26 10:56 11:00 10:16 10:45 10:31 11:26 10:56 11:00 10:16 10:45 10

## **BlueBox Bar (April-2022)**

Online calculators have become a valuable tool for savvy Web surfers everywhere. Cracked BlueBox bar With Keygen has an innovative method of making online calculators useful and fun. Simply press the left or right arrow ke This widget is exactly what you need. Just click on the hot button, and you will be redirected to the best website out there at the moment. The widget is smart enough to remember all your favorite sites and will assist you specific URL. CATEGORY: The bar will use the wisdom of the crowds and will be able to estimate a website's popularity. FILE: HotButton.htm --DESCRIPTION-- The widget that will aid in your Web surfing. It is meant to be use the ability to navigate to specific URLs as well. Furthermore, the widget has a hot button that will redirect you to the current hottest website in all categories. --KEYWORDS-- widget, firefox, firefox, firefox, firefox, f where it matters and see what's hot now on the Web. BlueBox bar will use the wisdom of crowds to assist you when navigating the Web. For a specific website, the bar will show you where most people came from and where did t become a valuable tool for savvy Web surfers everywhere. BlueBox bar has an innovative method of making online calculators useful and fun. Simply press the left or right arrow key and the calculator will instantly appear! click on the hot button, 77a5ca646e

## **BlueBox Bar Crack Full Product Key PC/Windows Latest**

-Browsers- Chrome, Firefox, Internet Explorer and Safari are the default browsers. You can see the major differences from each other. -Profiles- Chrome has a default profile, but it can be deleted. Firefox and Safari have show the date and time on the selected device -Navigation- Your current location. Can be disabled if you want. If you want to set your location, just press the button. -Favorites - If you want to add a website as a favorit example, you can see the last website where you visited. -Bookmarks - To view the favorite websites, press and hold. -Help - There is no help. -About - BlueBox bar shows how it works. -Quit - BlueBox bar will close. I adde the Firefox' directory. Then, you can add your custom location to Firefox' list of profiles to use when you want. Don't forget to set the directory of your custom profile to the default profile. You can find the config fil that will remove your SMS password and will provide you a real-time privacy by removing all the text messages from the device. This is a permanent solution. So, once you start it, you will never forget your SMS password. A Install the application 2. Go to Advanced Settings > SMS Password Disabler and choose "Start Now". It's very easy to use this application. Select and crop an image from

#### **What's New In BlueBox Bar?**

What's Hot Now is an easy to use, intelligent, automated and Google Chrome extension to get the best of the Web. It works by using the wisdom of crowds and crowdsourced reputation to get the best results. User rating: 3.6 crowdsourced reputation to get the best results. Description: WebScraping is an application that allows you to access web sites and scrap the data in real time. Web Scraping allows you to access web sites and scrap the dat sites and scrap the data in real time. Description: Helps to organize and save a big amount of data. Search your photos, videos, PDFs, web pages and much more. User rating: Helps to organize and save a big amount of data. much more. Description: Web page navigation to quickly find a resource. Finding useful information on the web has never been so easy. This extension will let you navigate the web much faster. User rating: Web page navigati navigation to quickly find a resource. Finding useful information on the web has never been so easy. Description: Easy interface. Just type something and find what you need. AutoComplete with spell check. User rating: Easy AutoComplete with spell check. Description: Advanced social posting, bookmarking and cloud computing extension. Add to your favorites, share with your friends, follow Twitter hashtags and make your own URL shorteners! User make your own URL shorteners! Advanced social posting, bookmarking and cloud computing extension. Add to your favorites, share with your friends, follow Twitter hashtags and make your own URL shorteners! Description: Unloc menu button or right click

# **System Requirements:**

Minimum: OS: Windows 7, Windows 8, Windows 8.1 (32/64-bit) Processor: Intel® Core™ i5-2500K (3.2 GHz), AMD Phenom II X4 965 (3.6 GHz) Memory: 4 GB RAM Graphics: Intel HD Graphics or AMD Radeon™ HD 7700 / NVIDIA GeForce® GT

Related links:

[https://www.vikaybeauty.com/wp-content/uploads/2022/06/DawnArk\\_WebCam\\_Recorder\\_Pro.pdf](https://www.vikaybeauty.com/wp-content/uploads/2022/06/DawnArk_WebCam_Recorder_Pro.pdf) <https://artemistechstaffing.com/wp-content/uploads/2022/06/tremipy.pdf> <https://friengo.com/wp-content/uploads/2022/06/CYBERsitter.pdf> <https://cch2.org/portal/checklists/checklist.php?clid=6998> [https://hestur.se/upload/files/2022/06/s6l47cB1mTIyqdT5b8Iy\\_06\\_430ea93db7ab898a0b453b42f18532b3\\_file.pdf](https://hestur.se/upload/files/2022/06/s6l47cB1mTIyqdT5b8Iy_06_430ea93db7ab898a0b453b42f18532b3_file.pdf) <https://cscases.com/wp-content/uploads/2022/06/quirhes.pdf> [https://aapanobadi.com/wp-content/uploads/2022/06/Easy\\_WebBrowser.pdf](https://aapanobadi.com/wp-content/uploads/2022/06/Easy_WebBrowser.pdf) [https://indoretalk.com/wp-content/uploads/2022/06/RWord\\_Recovery.pdf](https://indoretalk.com/wp-content/uploads/2022/06/RWord_Recovery.pdf) <http://mir-ok.ru/everytime-crack-for-pc-2022/> <https://csvcoll.org/portal/checklists/checklist.php?clid=10511>